## **Demandes**

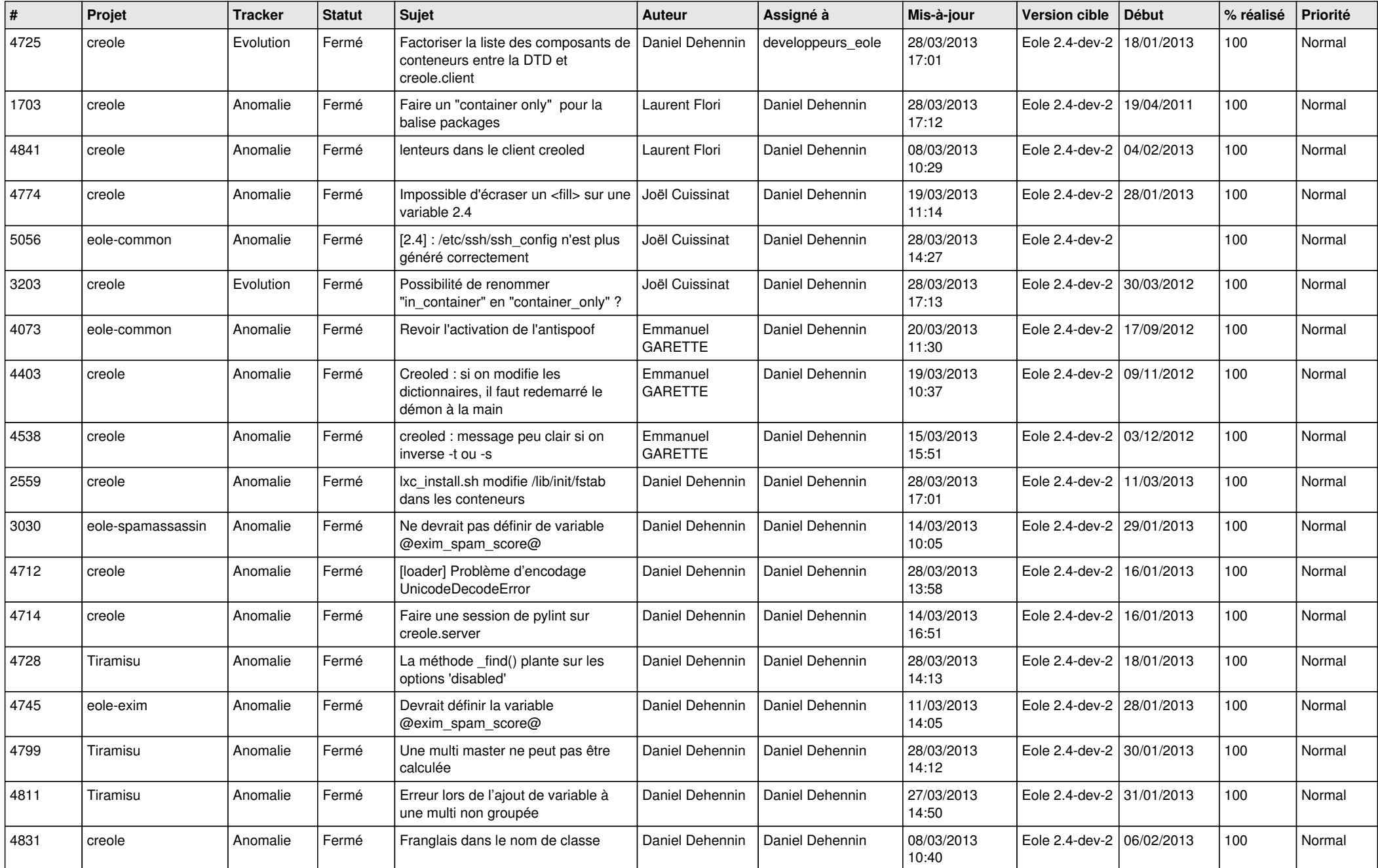

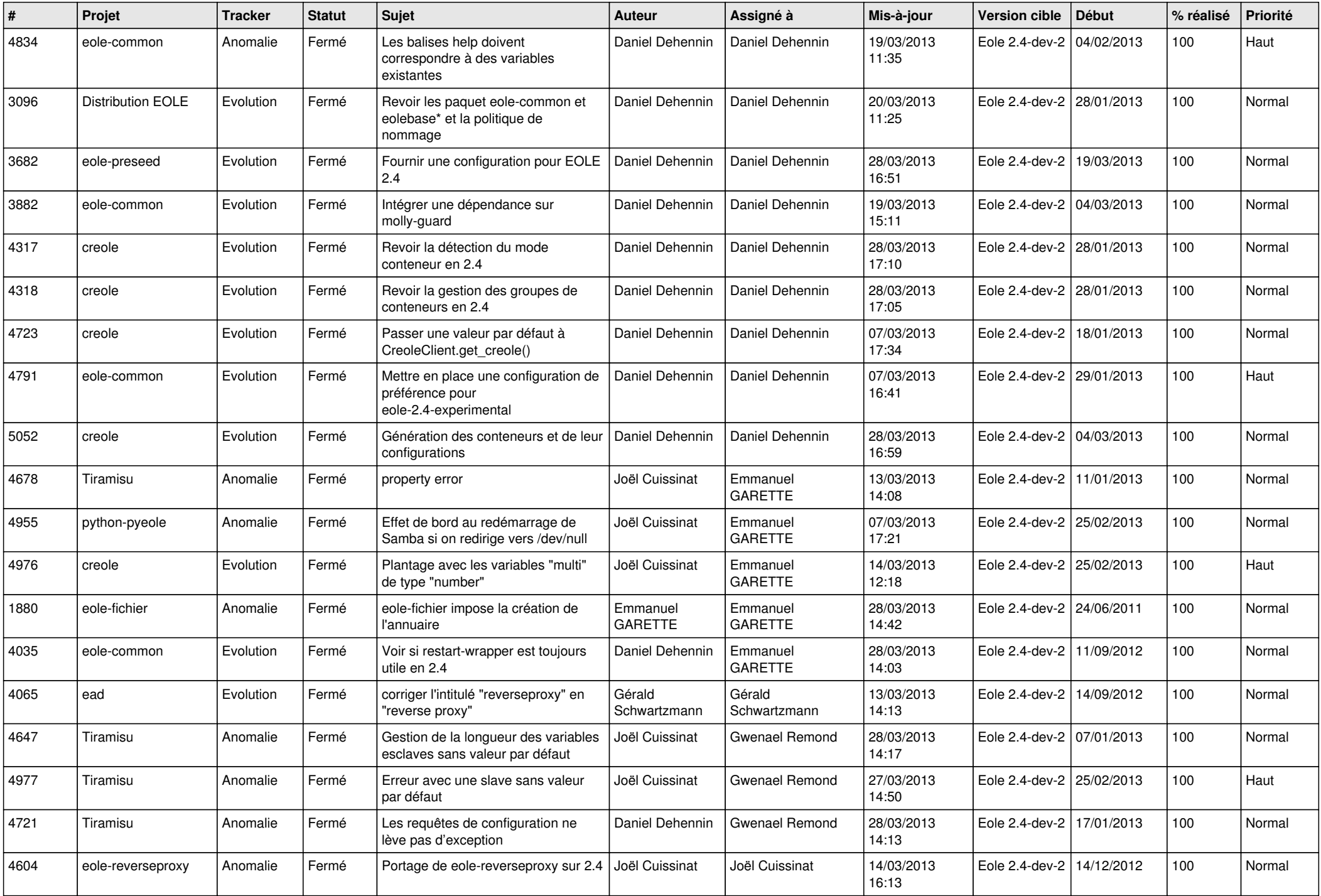

![](_page_2_Picture_626.jpeg)

![](_page_3_Picture_539.jpeg)